#### Google Apps Script Quiz 2

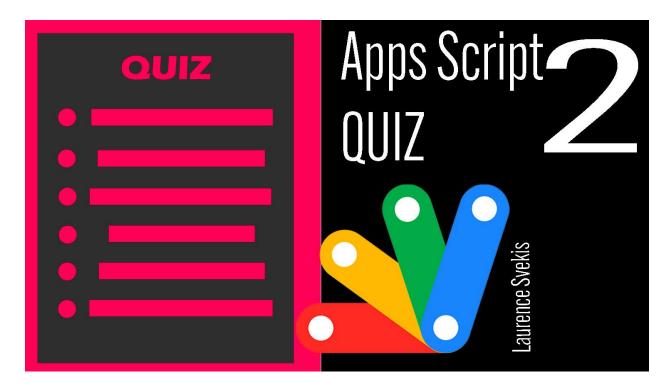

Which method is used to read the value of a cell in Google

Sheets?

Which object is used to create a new file in Google Drive?

Which method is used to send an email in Google Apps Script?

Which method is used to get the current date and time in Google

Apps Script?

Which method is used to add a new row to a Google Sheets spreadsheet?

Which method is used to get the value of a URL parameter in Google Apps Script?

<u>Which method is used to get the current user's email address in</u> <u>Google Apps Script?</u>

Laurence Svekis https://basescripts.com/

Which method is used to create a new calendar event in Google Apps Script?

Which object is used to access the user's Google Contacts in Google Apps Script?

Which method is used to get the value of a checkbox in a Google Sheets cell?

## Which method is used to read the value of a cell in Google Sheets?

- a. setValue()
- b. getValue()
- c.getRange()
- d.getValues()

Solution: b. getValue()

## Which object is used to create a new file in Google Drive?

- a. Drive
- b. Spreadsheet
- c. DocumentApp
- d. File

Solution: d. File

### Which method is used to send an email in Google Apps Script?

- a. MailApp.sendEmail()
- b. GmailApp.sendEmail()
- c. EmailApp.sendEmail()
- d. SendMail.send()
- Solution: b. GmailApp.sendEmail()

### Which method is used to get the current date and time in Google Apps Script?

- a. new Date()
- b. getDateTime()
- c. getCurrentTime()
- d.getTime()

```
Solution: a. new Date()
```

# Which method is used to add a new row to a Google Sheets spreadsheet?

```
a. appendRow()
```

- b. addRow()
- c. insertRow()
- d. createRow()

```
Solution: a. appendRow()
```

# Which method is used to get the value of a URL parameter in Google Apps Script?

```
a.getParameter()
```

- b. getUrlParameter()
- c. getQueryString()
- d. getParameterByName()

Solution: d. getParameterByName()

# Which method is used to get the current user's email address in Google Apps Script?

- a.getUserEmail()
- b. getEmail()

```
c. getCurrentUserEmail()d. getActiveUserEmail()Solution: b. getEmail()
```

### Which method is used to create a new calendar event in Google Apps Script?

```
a. createEvent()
```

- b. addEvent()
- c. insertEvent()
- d. newEvent()

```
Solution: a. createEvent()
```

# Which object is used to access the user's Google Contacts in Google Apps Script?

- a. Contacts
- b. ContactsApp
- c. ContactsService
- d. GoogleContacts
- Solution: b. ContactsApp

## Which method is used to get the value of a checkbox in a Google Sheets cell?

- a. isChecked()
- b. getChecked()
- c. getCheckboxValue()
- d.getValue()

Solution: d. getValue()